## **Access: Estimating Practice**

Try these and bring them back next week, I'll have example answers in the lesson. You might pick different numbers to me, but the principle is the same.

1) Write approximations for each of the numbers in this table

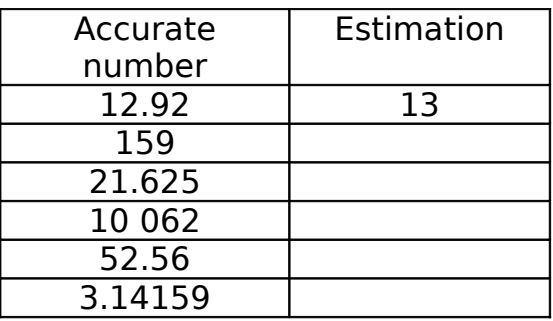

2) **Estimate** the answer to this calculation

 $12.517 \div (96.27 - 85.93)$ 

3) **Estimate** the answer to this calculation

 $67.96 + 17.85 + 0.9274$ 

4) **Estimate** the answer to this calculation

 $105 \div 1.86^2$ 

## **More Estimating**

Each row of the table below contains a BODMAS style expression. Try estimating the value of the expression. The first row has been completed as a reminder.

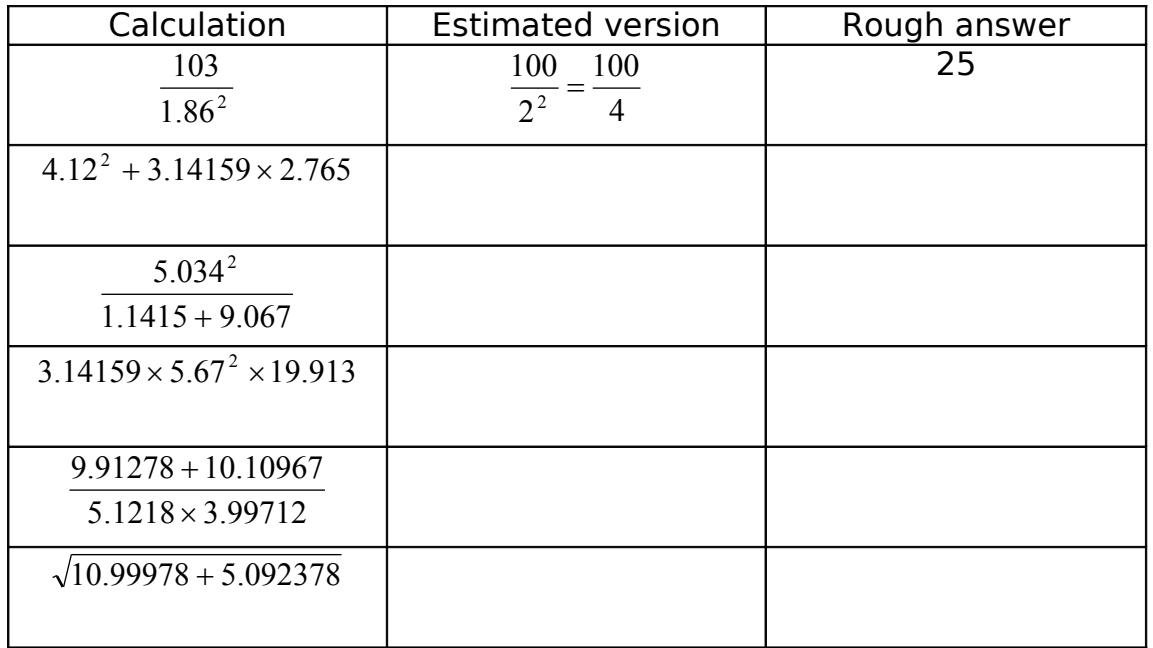